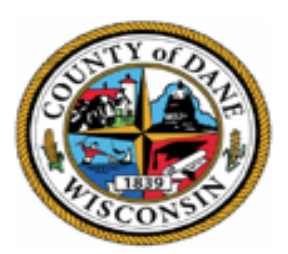

**Dane County** 

#### Virtual meeting of the Redistricting Commission**Consider:** Who benefits? Who is burdened? Who does not have a voice at the table? How can policymakers mitigate unintended consequences?

OCTOBER 26, 2020

7:30 P.M. CENTRAL TIME

## REDISTRICTING COMMISSION MEMBERS

- •Barry Burden
- •Greg Hyer
- •Andrea Kaminski
- •Ken Leonard
- •Jo Oyama-Miller
- •Ken Opin
- •Joan I. Schwarz
- •Mary Ellen Havel-Lang
- •Nakia Wiley
- •Thomas Wilson
- •Idella Yamben

### REDISTRICTING COMMISSION STAFF

•Brian Standing, Senior Planner Department of Planning and Development [standing@countyofdane.com](mailto:standing@countyofdane.com)

•Rachel Rodriguez, Elections Management Specialist Office of the County Clerk [Rodriguez.Rachel@countyofdane.com](mailto:Rodriguez.Rachel@countyofdane.com)

#### Panelist Features

#1 The phone icon will allow you to mute/unmute yourself. To mute/unmute yourself, hit the phone button. **You are still responsible for muting/unmuting yourself.**

#2 You will automatically enter the meeting with your webcam on; to turn the webcam off, hit the 'Start Video' icon until there is a red bar on the camera icon. **It is encouraged to attend the meeting with your webcam on.**

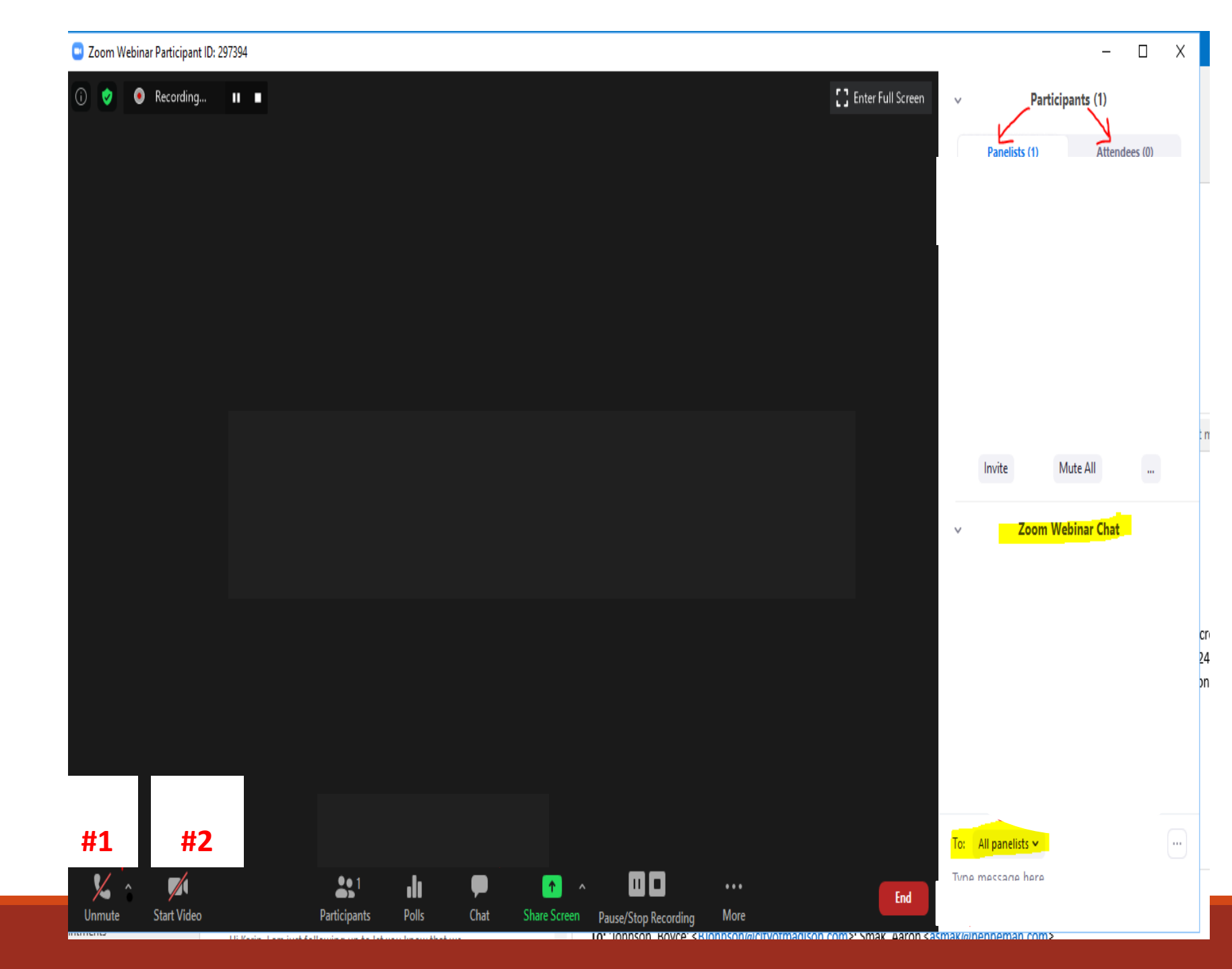

#### Panelist Features

#3 To view participants, click the participants button (people icon). The participants list (located in the upper right hand corner) will show you **panelists** (Board members/committee members/ staff) and **attendees** (members of the public)

#4 To use the chat feature, select the chat button and then the chat box will appear in the lower right hand corner. Type here to be recognized by the Chair. **Be sure to send** 

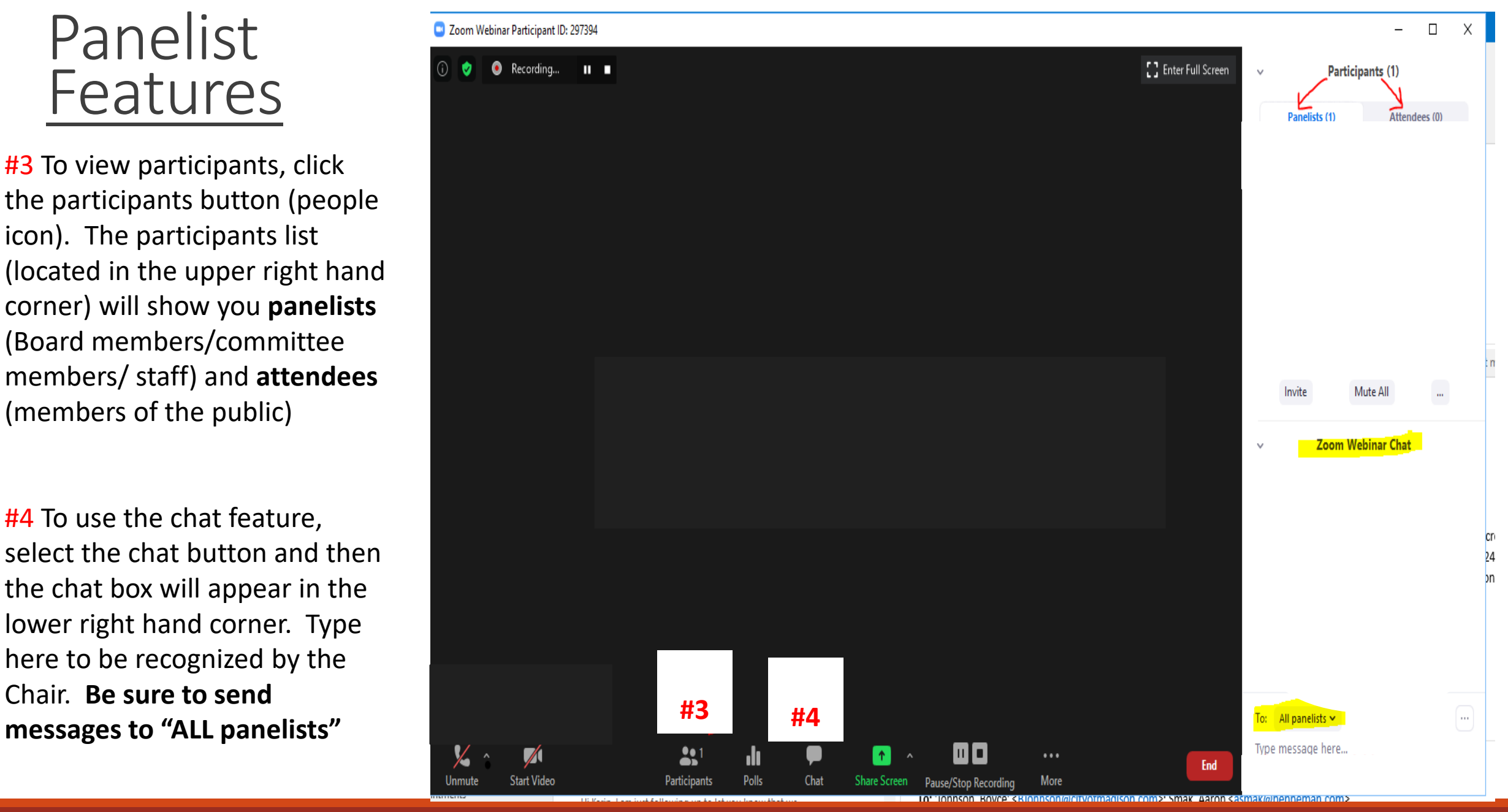

# Adding a Virtual Background

1. You can use a picture saved on your computer or iPad that you want to use as virtual background

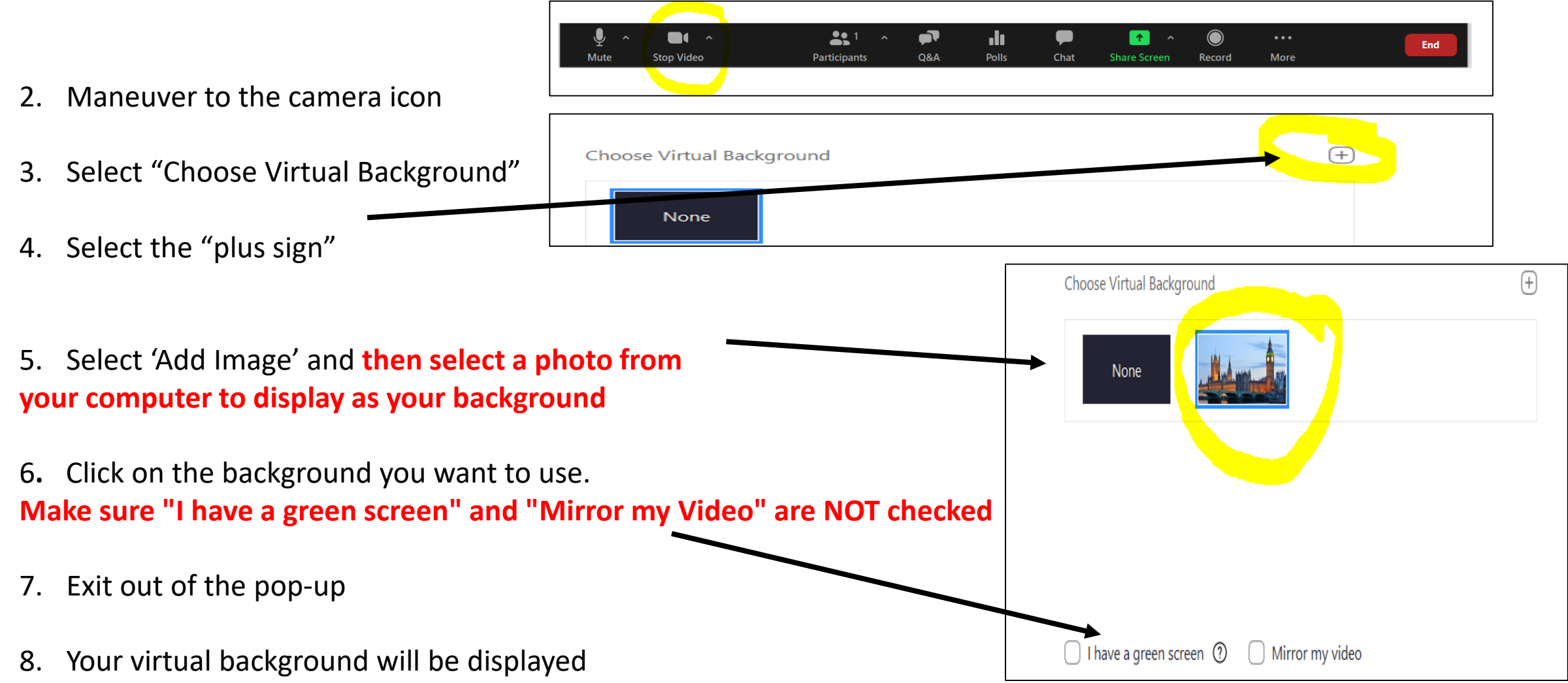

- CHAIR ANNOUNCEMENTS:
	- Follow the same meeting decorum as you would at an in-person meeting
	- Turn on your webcam
		- Everything you do is visible to the public
	- Meeting is being conducted virtually AND is being recorded
	- Public comments are welcomed and will be heard when the item members of the public registered for is before the board
	- Commissioners will be in charge of muting/unmuting themselves
	- Must stay muted when NOT speaking
	- Use the chat box to be recognized by the chair or to ask questions
	- Chat Box is a public record
	- Identify yourself prior to speaking
	- Address questions to the chair
	- Technology is not perfect. If, for whatever reason, the meeting freezes/terminates/people can't log in
		- Recess and restart meeting with the same login information OR Cancel meeting

If you have technology issues during the meeting, contact:

Rachel Rodriguez

At

608-266-4111